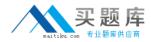

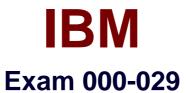

# Fundamentals of Applying Tivoli Service Delivery and Process Automation Solutions V2

Version: 6.0

[Total Questions: 120]

http://www.maitiku.com QQ:860424807

## Topic 1, Volume A

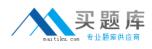

## Question No : 1 - (Topic 1)

What differentiates the IBM Tivoli Service Management platform from its competitors?

A. PinkVerify certification at the highest level

B. end-to-end service management solution that expands beyond IT

**C.** IBM Tivoli Change and Configuration Management Database (CCMDB) viewer launch capability from within the Service Desk Tool

**D.** integration with a wide variety of third-party configuration item discovery products into the current version of the CCMDB

## Answer: B

# Question No : 2 - (Topic 1)

Golden Bank is a global banking business with offices in every major international city. Golden Bank's main US headquarters are located in Atlanta, and it has data centers in New York, Chicago, and Los Angeles.

Having grown over the years through mergers and acquisitions, and the addition of new service offerings, Golden Bank has accumulated a great number of diversified IT hardware and software assets. In such a complex environment, it can be difficult to obtain accurate asset data for analysis and reporting purposes.

Additionally, Golden Bank must integrate multiple service support and service delivery organizations that have resulted from acquisitions. Each service support organization acts independently, performing separate problem resolution processes. There is no consolidated configuration or change control between or among the organizational "silos". Previous attempts to consolidate have failed because of a lack of skills and experience to do so.

During interviews Golden Bank executives have expressed the following statements:

Golden Bank will be recognized as the best international consumer bank.

Golden Bank wants to be the "complete solution" for the consumer.

Golden Bank has total commitment to providing their customers increasingly better service.

Golden Bank wants to reduce the cost of doing business.

Golden Bank has to increase its profitability for shareholders.

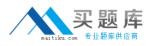

Golden Bank will convert its service management processes to an ITIL framework.

Golden Bank has asked that you provide them with a recommended solution that addresses the following:

Automate information feeds from and to legacy systems with minimum customization.

Create a comprehensive repository of data about Golden Bank's IT assets, including inventory items.

Allow the administrator to easily configure or add fields and to auto-correct multiple records in one transaction.

Maintain baseline historical data for comparative analysis.

Maximize reporting capability.

Compare, analyze, and reconcile software license data.

Provide auto-discovery functionality and system configuration capture or import from external systems for reconciliation.

Be supported by a vendor with a highly structured and proven implementation and conversion methodology, comprehensive training, and responsive service and problem resolution management.

Based on the Golden Bank scenario, which statement best matches the customer's objectives in relation to IT?

**A.** Golden Bank wants to better monitor the cost of doing business.

**B.** Convert Golden Banks business processes to an ITIL framework.

**C.** Golden Bank has total commitment to providing their customers increasingly better service.

**D.** Golden Bank wants to create a comprehensive repository of data about its hardware and software inventory.

#### Answer: D

#### Question No : 3 - (Topic 1)

Which three industry standard protocols does IBM Tivoli Application Dependency Discovery Manager support? (Choose three.)

A. SDI B. CDM

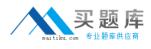

C. SSH D. WMI E. SNMP F. SOAP

Answer: C,D,E

# Question No : 4 - (Topic 1)

Which IBM Tivoli Service Management product does Release Process Manager integrate most closely with?

- A. IBM Tivoli Provisioning Manager
- B. IBM Tivoli Service Request Manager
- C. IBM Tivoli Capacity Process Manager
- D. IBM Tivoli Change and Configuration Management Database

## Answer: D

# Question No : 5 - (Topic 1)

A client asks how a service request (SR) can be initiated into a workflow. What are two methods for accomplishing this? (Choose two.)

A. An SR can be manually submitted to workflow by selecting the SR on the list tab.

**B.** An SR can be automatically submitted to workflow by using an action on an escalation.

**C.** An SR can be manually submitted to workflow by selecting the Change Status toolbar icon.

**D.** An SR can be manually submitted to workflow by selecting the Route Workflow toolbar icon.

**E.** An SR can be automatically submitted to workflow by using an notification on an escalation.

## Answer: B,D

## Question No : 6 - (Topic 1)

An IT department indicates that their users do not have a good understanding of what the

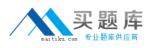

IT department does. Which ITIL construct can help the IT department resolve this?

- A. Help Desk
- B. Service Catalog
- **C.** Problem Management
- D. Service Level Agreements

#### Answer: B

## Question No : 7 - (Topic 1)

A company just hired a new chief information officer (CIO) to lead the IT group and enable them to refocus on the services IT provides to the business. The CIO wants to assess their current IT capabilities, but does not have any funding for consultation.

Which free IBM tool can the CIO use?

- A. Return on Investment tool
- B. IBM Tivoli ITIL Process Alignment tool
- C. IBM Assessment Tool for On-Demand Business
- D. IBM Service Management Self-Assessment tool

#### Answer: D

#### Question No : 8 - (Topic 1)

When discussing IT Service Management with chief information officers, frequently the topic of using capability maturity modules to assess an organization's process, technologies/tools, organization, and information comes up. Typically a derivative of the IT Service Capability Maturity Model with maturity phases such as Initial, Repeatable, Defined, Managed, and Optimizing is used during the assessment.

What is the value of conducting this assessment for an organization?

**A.** It identifies key personnel and the information needed for all IT processes to be optimized.

**B.** It identifies the specific ITIL process that is required to be improved on and what tools and technologies are required to accomplish that.

**C.** It identifies what tools and technologies are required to be implemented in order to move an organization from one maturity phase to the next.

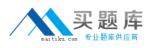

**D.** It identifies which maturity phase an organization is in, which maturity phase the organization is required to target, as well as how to get there.

## Answer: D

# Question No : 9 - (Topic 1)

A chief information officer wants to assess their current environment. Which two aspects of the environment are important for sizing an IT Service Management solution? (Choose two.)

- A. IT standards in use
- B. staff skill assessment
- **C.** organizational hierarchy
- D. geographic location of servers
- E. types of operating systems in use

## Answer: D,E

# Question No : 10 - (Topic 1)

A customer's chief information officer (CIO) invites a solution advisor to discuss IT Service Management and how it might help with financial planning.

What should the advisor find out about the CIO's environment?

- A. the number of assets being used
- B. types of security protocols being used
- C. which network vendors are being used
- D. types of operating systems being used

**Answer: A** 

## Question No : 11 - (Topic 1)

In addition to networks and hardware, which other IT components should a solution advisor analyze in a customer's current IT environment?

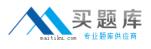

A. user communities

- B. development tools
- **C.** people and schedules
- D. application and database servers

#### Answer: D

## Question No : 12 - (Topic 1)

A customer's chief information officer (CIO) invites a solution advisor to discuss IT Service Management and how it might help the IT group work more effectively and efficiently.

What should the solution advisor do in the first meeting with the CIO?

A. Ask the CIO about the company's history, competition, and market value.

**B.** Ask the CIO about their background, education, and professional experience.

**C.** Ask the CIO if their organization currently maintains service level agreements.

**D.** Ask the CIO about the number of employees, the number of locations, and the most recent major project the company has done.

Answer: C

## Question No : 13 - (Topic 1)

A customer is planning to use IBM Tivoli Asset Management for IT, IBM Tivoli Change and Configuration Management Database (CCMDB), and IBM Tivoli Service Request Manager (TSRM). The customer wants to use multiple discovery tools in the environment to automate the discovery of the maximum amount of information about IT assets. Which recommendation should the solution advisor make?

- A. Consolidate discovered assets in TSRM by using DLAs.
- **B.** Demote authorized assets to actual assets to seed the discovery tools.
- C. Demote authorized Configuration Items (CIs) to actual CIs to seed the discovery tools.
- D. Consolidate discovered assets in CCMDB by using Discovery Library Adapters (DLAs).

#### Answer: D

#### Question No : 14 - (Topic 1)

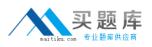

What is used to integrate Tivoli's process automation engine with an existing purchasing system in a customer environment?

- A. Integration Framework
- **B.** Supply Chain Maximizer
- C. Process Solution Installer
- D. Maximo Purchase Order Processor

#### **Answer: A**

# Question No : 15 - (Topic 1)

A customer is using Microsoft SMS for IT discovery and wants to implement IBM Tivoli Asset Management for IT and IBM Tivoli Service Request Manager. Which tool allows information from SMS to be used?

- A. IBM Tivoli Integration Composer
- **B.** The Maximo Microsoft Integration Kit
- C. The Maximo Business Object Integrator
- D. Tivoli Enterprise Java Bean Integration Kit

#### Answer: A

## Question No : 16 - (Topic 1)

A customer is concerned that their Accounts Payable system is very old and is not supported. The customer is planning to implement IBM Tivoli Asset Management for IT (TAMIT). Which advice should the solution advisor give?

A. TAMIT is an IT tool. As such, it does not include purchasing functionality.

**B.** The implementation should use IBM QuickPay on Z/OS. This way, the built-in Accounts Payable adapter can be used.

**C.** Use the Accounts Payable application from the Financial module for TAMIT. This will improve asset management by more tightly coupling the financial and IT aspects of system management.

**D.** Although TAMIT supports purchasing functions, there is no Accounts Payable system in the product. Consider looking at a more modern Accounts Payable system and integrating it with TAMIT by using the Integration Framework.

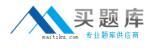

#### Answer: D

# Question No : 17 - (Topic 1)

Which discovery tool is recommended for IBM Tivoli Change and Configuration Management Database V7.1?

- A. IBM Tivoli Discovery Manager
- B. IBM Tivoli Configuration Manager
- C. IBM Tivoli Asset Discovery for Distributed
- D. IBM Tivoli Application Dependency Discovery Manager

## Answer: D

# Question No : 18 - (Topic 1)

Which tool can be used to import data from SAP to the Assets application for IBM Tivoli Asset Management for IT version 7.x?

- A. Maximo Data Loader
- B. Tivoli Data Integrator
- C. Integration Framework
- D. Reconciliation Tasks application

Answer: C

## Question No : 19 - (Topic 1)

A customer creates a purchase order by using IBM Tivoli Asset Management for IT (TAMIT). The purchase order is then entered into Oracle Financials. Which statement is true about the process of receiving materials ordered by using these purchase orders?

**A.** TAMIT must manage the Request for Quote process for these materials.

**B.** The purchase requisitions for the materials must be generated in Oracle Financials.

**C.** The materials can be received in the TAMIT Receiving application, and the acknowledgement of receipt can be entered into Oracle Financials by using the Integration Framework.

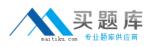

**D.** The materials can be received in the TAMIT Purchase Order application, and the acknowledgement of receipt can be entered into Oracle Financials by using the Integration Framework.

**Answer: C** 

## Question No : 20 - (Topic 1)

A customer wants to allow the help desk personnel to track when a lease ends on each desktop in an organization. Leases are maintained in an application on the customer's mainframe. How should the solution advisor advise the customer to implement this requirement?

**A.** Use Integration Framework to populate lease contract information in Tivoli's process automation engine (Tpae).

**B.** Modify the Assets application by using application designer. Add a field that tracks end of lease information.

**C.** Use the Maximo Data Loader to load lease information into IBM Tivoli Asset Management for IT on a nightly basis.

**D.** Help desk personnel should all be given a 3270 screen emulation application to access the mainframe. Use the Tpae Macro application to launch the terminal emulator, and find the asset.

## Answer: A

## Question No : 21 - (Topic 1)

A General Ledger accounting system used by a customer has four components in the format xxxx-xxx-xxxxxx.

How can the format be defined in the Tivoli's process automation engine?

- A. Create a domain.
- **B.** Use the Balance Sheet application.
- C. Use the GL Account Configuration dialog box.
- **D.** Modify the Accounting application by using Application Designer.

#### Answer: C